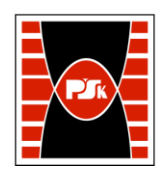

# **KARTA PRZEDMIOTU**

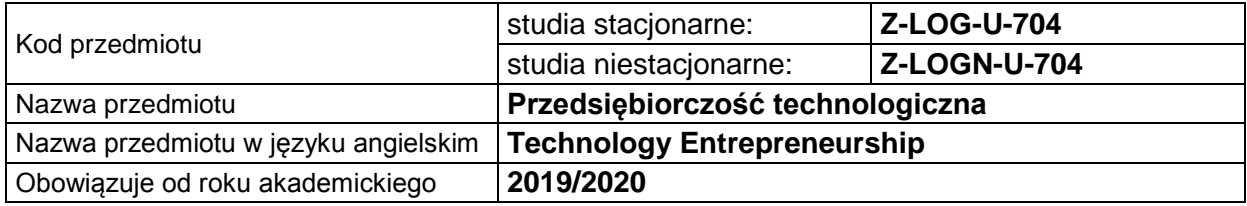

#### **USYTUOWANIE PRZEDMIOTU W SYSTEMIE STUDIÓW**

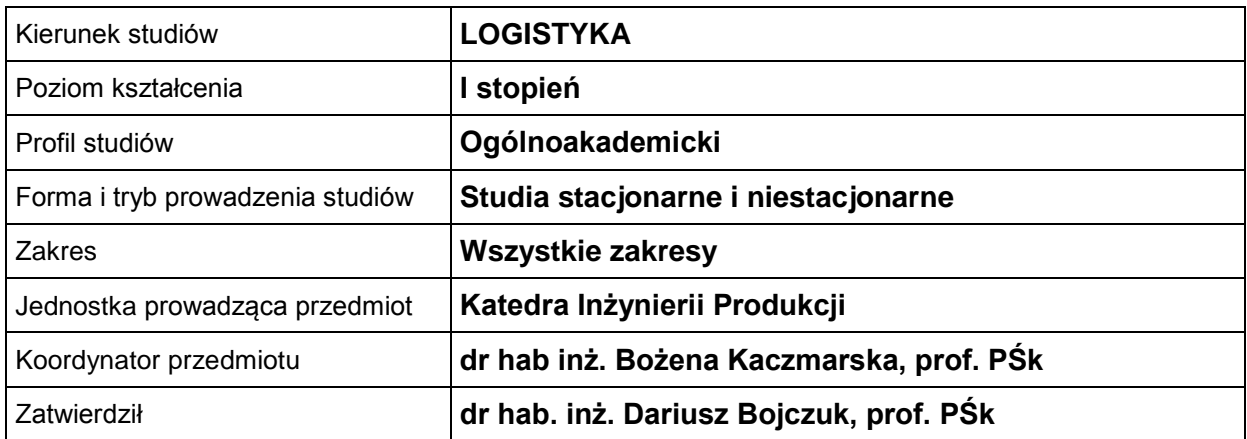

#### **OGÓLNA CHARAKTERYSTYKA PRZEDMIOTU**

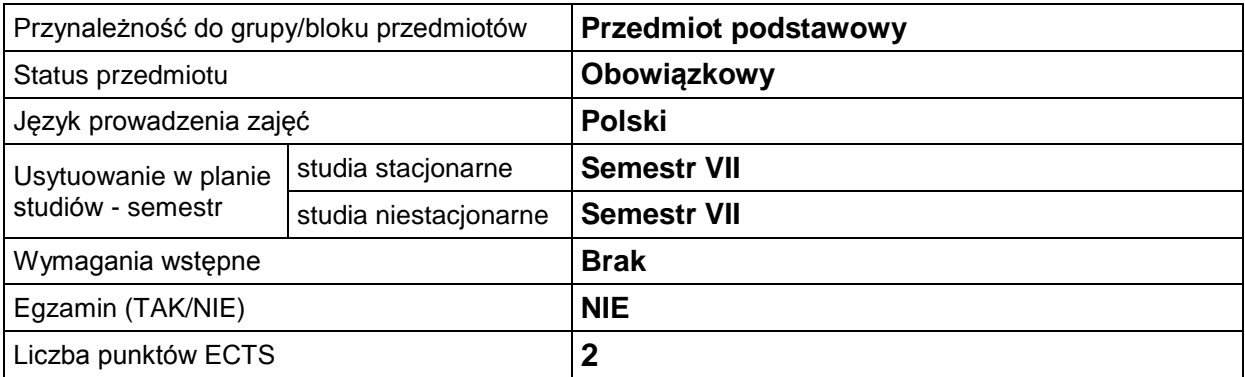

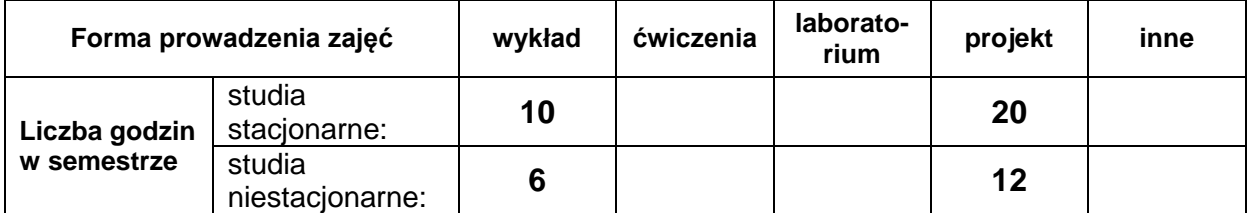

### **EFEKTY UCZENIA SIĘ**

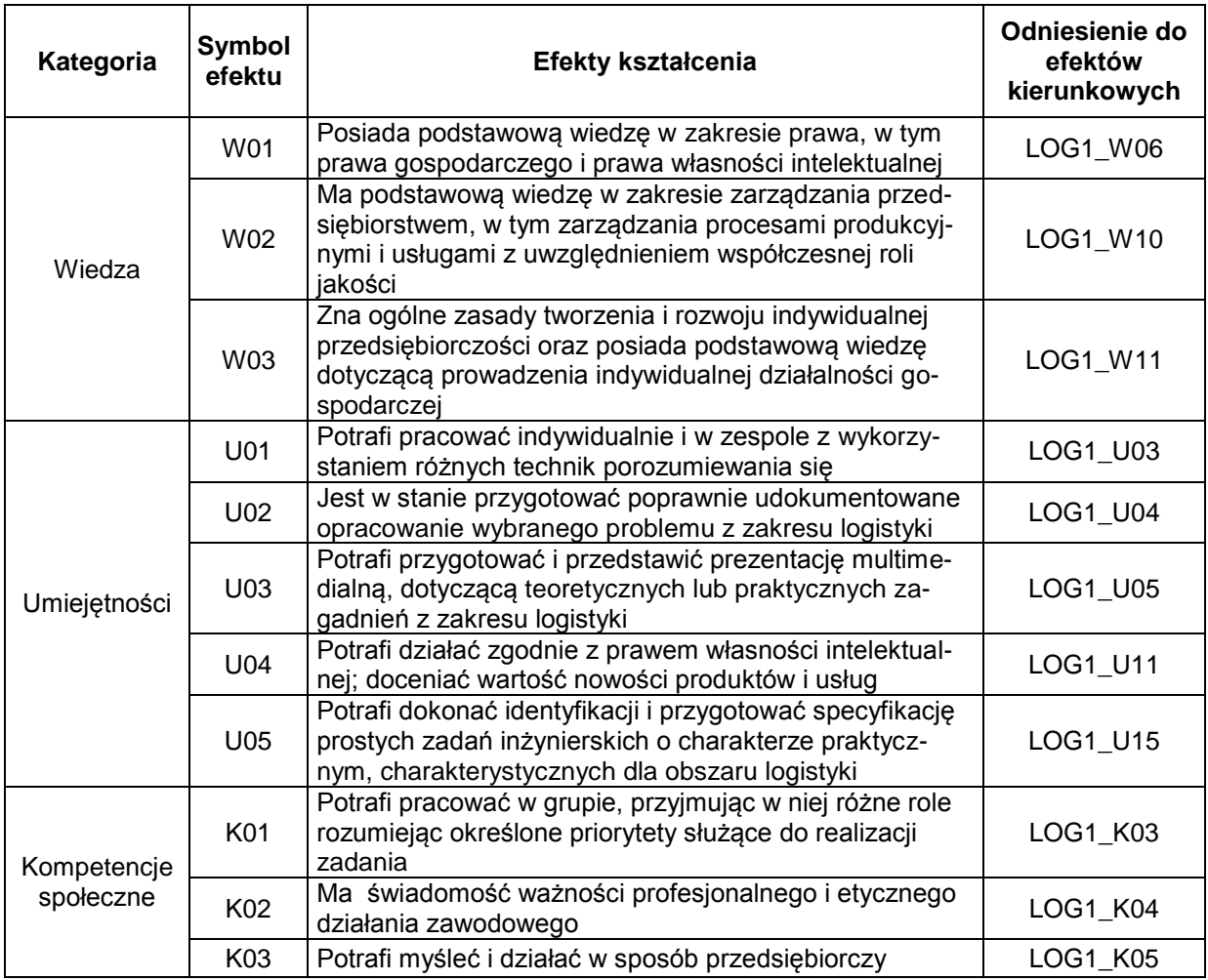

#### **TREŚCI PROGRAMOWE**

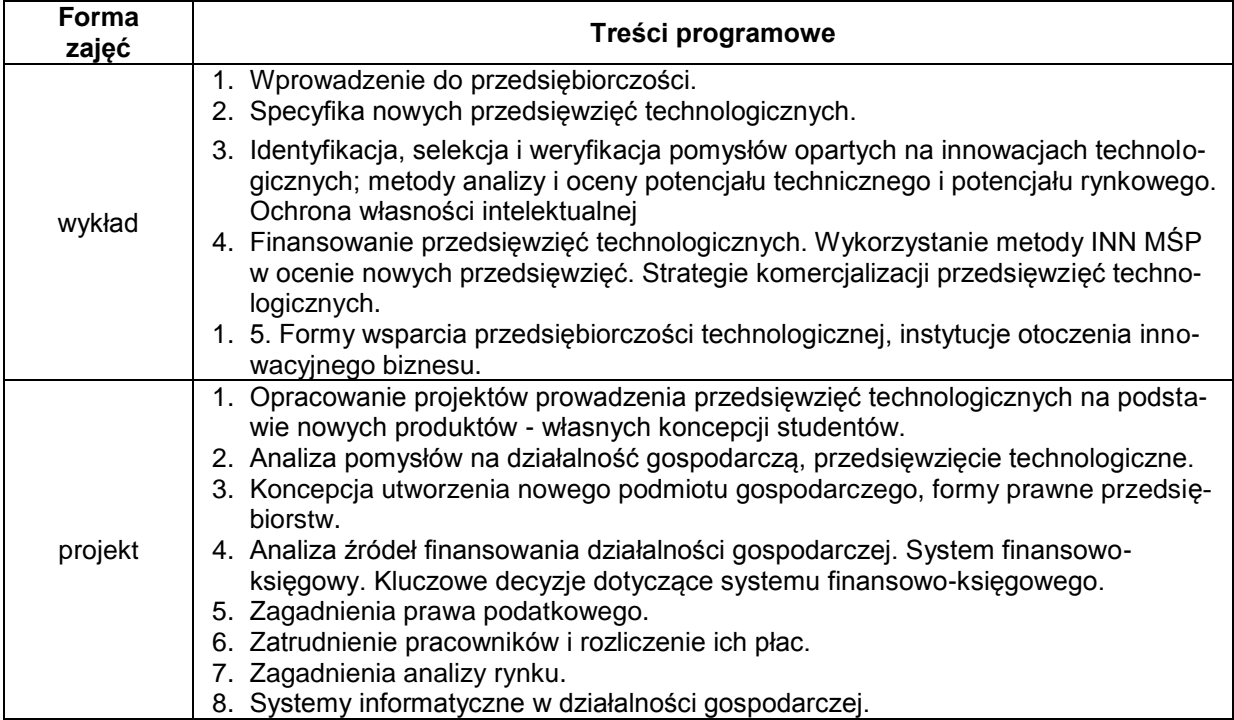

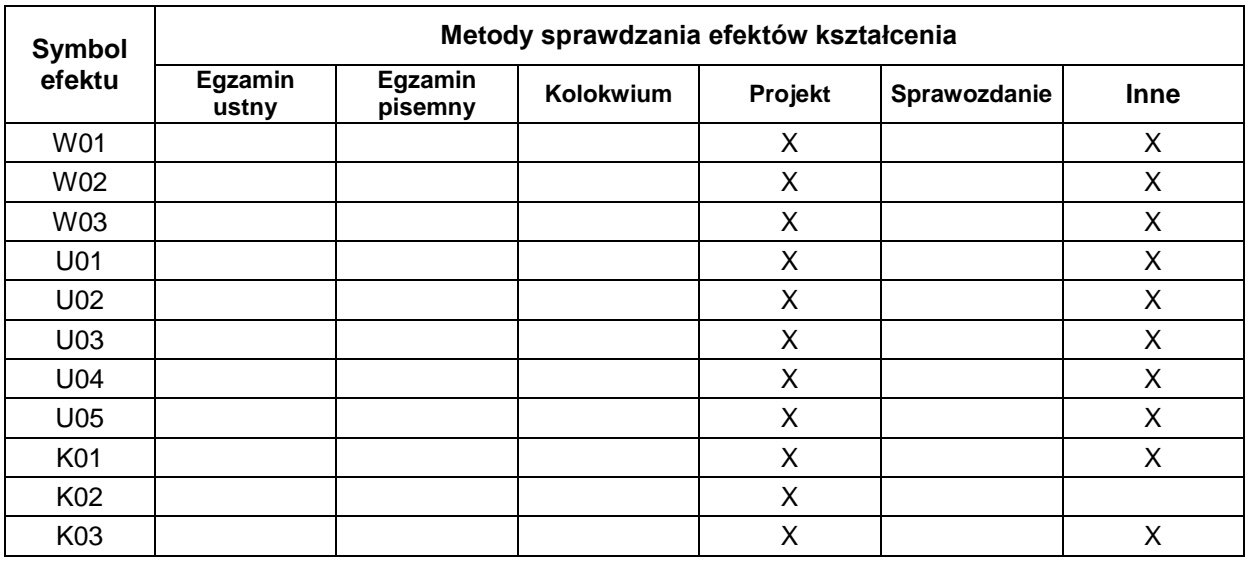

## **METODY WERYFIKACJI EFEKTÓW UCZENIA SIĘ**

# **FORMA I WARUNKI ZALICZENIA**

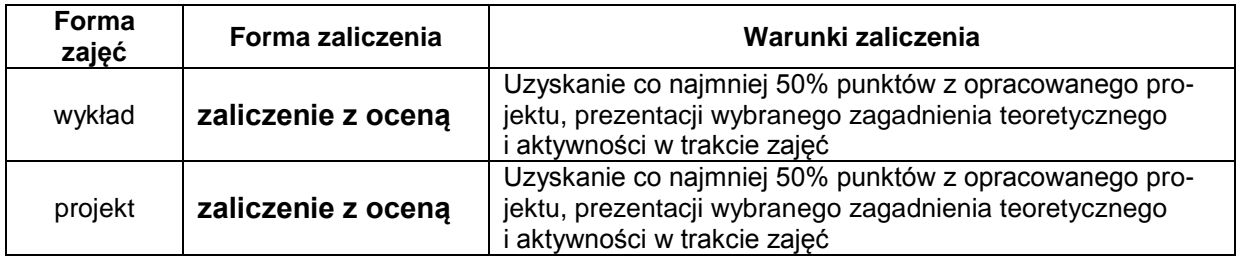

#### **NAKŁAD PRACY STUDENTA**

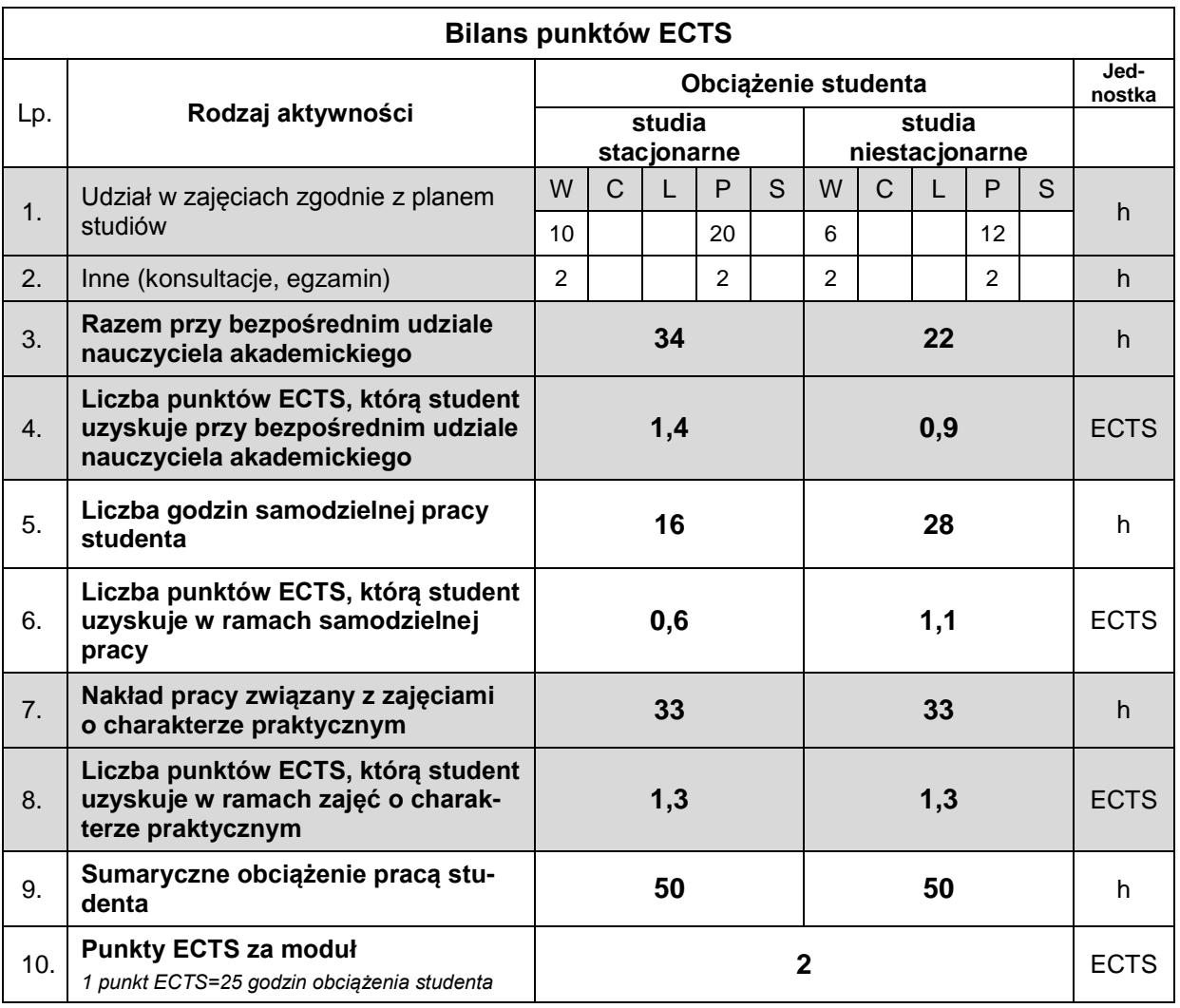

#### **LITERATURA**

- 1. Kaczmarska B., Gierulski W. (2014), *Komercjalizacja nowych produktów*, Wydawnictwo Politechniki Świętokrzyskiej, Kielce.
- 2. Cieślik J.(2006), *Przedsiębiorczość dla ambitnych. Jak uruchomić własny biznes,* Wydawnictwa Akademickie i Profesjonalne, Warszawa.
- 3. Materiały internetowe.